# **Towards Rich Information Landscapes for Visualising Structured Web Spaces**

Keith Andrews, Michael Pichler, Peter Wolf

Institute for Information Processing and Computer Supported New Media (IICM) Graz University of Technology, A-8010 Graz, Austria.

 ${Kandrews, mpichler, pwolf} @iicm.edu$ 

### **Abstract**

*The Harmony browser for the Hyper-G Web server utilises Hyper-G's rich data model to provide a number of tightlycoupled, two- and three-dimensional visualisation and navigational facilities. In particular, the Harmony Information Landscape visualises the hierarchical structure of Hyper-G spaces upon a plane in three-dimensional space.*

*The Harmony Information Landscape has now been extended to display a combined structure and link map by selectively superimposing hyperlink relationships in the vertical dimension above and below the hierarchy map. In addition, documents returned by search queries may be selectively "plotted" in the landscape, indicating their whereabouts in a broader context, and several sets of 3d icons are available for representing the various document types.*

## **Introduction**

Tools such as the File System Navigator [1] and GopherVR [2] use landscape metaphors to visualise hierarchically structured information. The former visualises (part of) a Unix file system, whereas the latter visualises a level at a time of a Gopher server's menu hierarchy. Both use available metadata such as file size and type to encode visual attributes of the visualisation, but neither support any concept of hyperlinks in addition to hierarchical structure.

The Hyper-G Web server (and its commercial version, HyperWave) [3, 4], on the other hand, as well as supporting a-priori organisation of information into hierarchies and providing a rich set of standardised metadata, provides typed, bidirectional hyperlinks and fully integrated search and indexing facilities. With such lavish supporting infrastructure, it is possible to generate tightly-coupled, multifaceted visualisations of the information space.

# **Extending the Harmony Information Landscape**

The Harmony client and authoring tool for Hyper-G provides numerous information management and visualisation tools [5]. In particular, the Harmony Information Landscape visualises the hierarchical structure of Hyper-G (and Gopher) spaces upon a plane in three-dimensional space. Underlying metadata is used to encode visual attributes of various elements in the landscape display. This tool has now been extended to selectively superimpose hyperlink relationships in the vertical dimension orthogonal to (above and below) the plane of the hierarchy map. Utilising the third dimension in this way allows a combination of both hierarchical and hyperlink structure to be viewed together in one visualisation.

Figure 1 illustrates the combined display of hierarchical structuring and hyperlink relationships for the image document entitled "Map of Graz". This image document is a street plan of the city of Graz and has numerous incoming and outgoing links. Documents having links to this image are displayed on the lower plane, documents or collections reachable from the image are displayed in the upper plane.

To help prevent clutter, the relationships shown can be restricted by link type. In the "Map of Graz" example, standard referential hyperlinks are shown. Other link types include inline images, model textures, annotations, etc. A further control shows where the linked documents are located in the collection structure, by opening up paths to their position in the main plane and making arcs to them. Clicking such an arc flies the user gently down the path to the appropriate location.

Other recent refinements include location feedback for search results. Documents returned by search queries may be selectively "plotted" in the landscape, indicating their whereabouts in a broader context. In addition, several sets of 3d icons, from simple blocks through abstract polyhedra

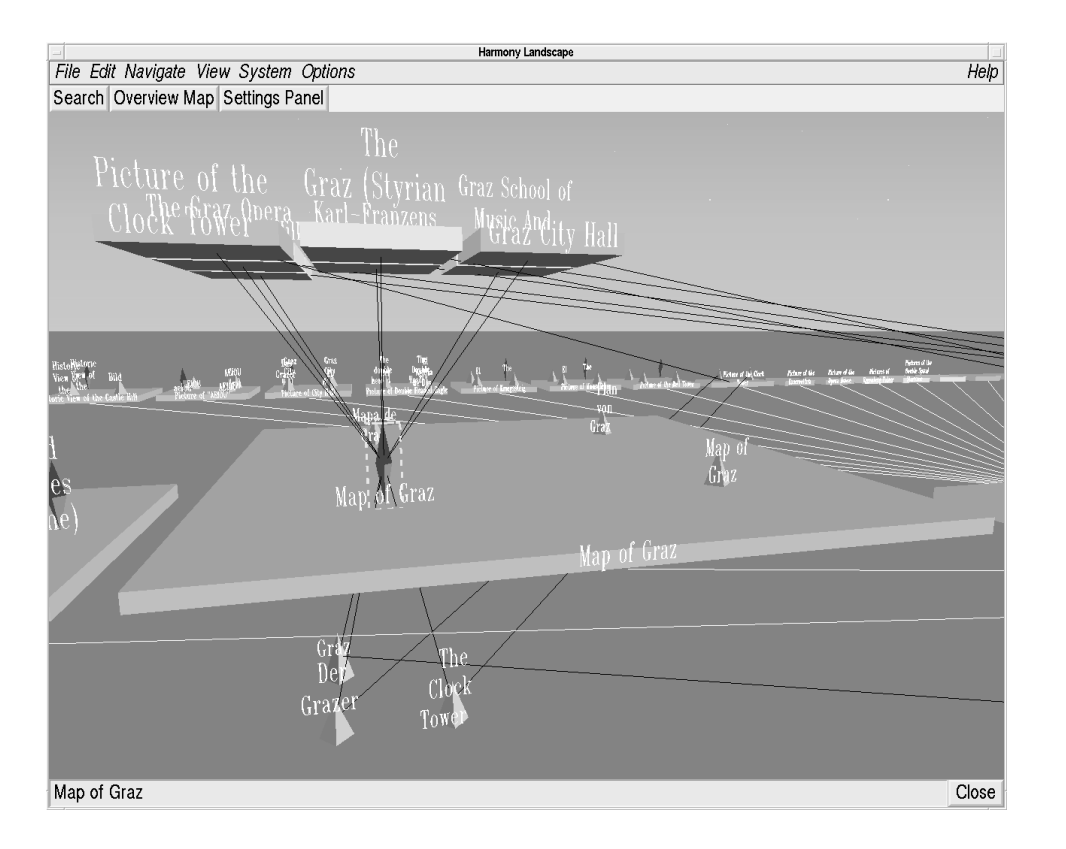

Figure 1. Superimposing hyperlink relationships upon the structure map.

to realistic and textured shapes, are available for representing various document types. By default, abstract polyhedra are used but other can be styles chosen and individual icons can be configured using the icon chooser shown in Figure 2 below.

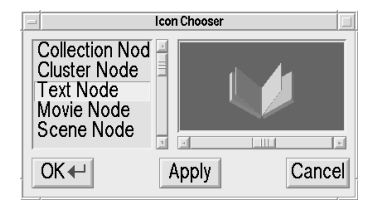

Figure 2. Landscape icon chooser.

## **Concluding remarks**

The Harmony Information Landscape provides a rich information landscape, which builds on the lavish underlying infrastructure provided by a Hyper-G server. It now has facilitities for presenting combined structure and link maps, for displaying the whereabouts of documents matching a query, and for choosing iconic representations for document types.

Further information about Hyper-G and Harmony is available at http://hyperg.iicm.edu/hyperg.

The software and associated documentation is available at ftp://ftp.iicm.edu/pub/Hyper-G/. This work has been partly financed by the Anniversary Fund of the Austrian National Bank, under project number 5334.

### **References**

- [1] Joel Tesler and Steve Strasnick. *FSN: The 3D File System Navigator*. Silicon Graphics, Inc., Mountain View, CA, 1992. Available at ftp://sgi.sgi.com/sgi/fsn.
- [2] Mark P. McCahill and Thomas Erickson. Design for a 3D spatial user interface for Internet Gopher. In *Proc. of ED-MEDIA 95*, pages 39–44, Graz, Austria, June 1995. AACE. Available at http://www.iicm.edu/edmedia papers ps.
- [3] Keith Andrews, Frank Kappe, and Hermann Maurer. Serving information to the Web with Hyper-G. *Computer Networks and ISDN Systems*, 27(6):919–926, April 1995. Proc. Third International World-Wide Web Conference, WWW'95, Darmstadt, Germany. See http://www.igd.fhg.de/www/ www95/proceedings/papers/105/hgw3.html.
- [4] Hermann Maurer. *HyperWave: The Next Generation Web Solution*. Addison-Wesley, April 1996. Available at http:// www.iicm.edu/hgbook.
- [5] Keith Andrews. Visualising cyberspace: Information visualisation in the Harmony internet browser. In *Proc. of IEEE Symposium on Information Visualization (InfoVis 95)*, pages 97–104, Atlanta, Georgia, October 1995.